# **MOOVIT** IZMIR METROSU metro saatleri ve hat haritası

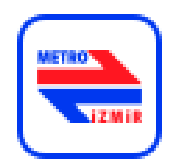

Evka 3 [Uygulamayı İndir](https://moovitapp.com/index/api/onelink/3986059930?pid=Web_SEO_Lines-PDF&c=Footer_Button&is_retargeting=true&af_inactivity_window=30&af_click_lookback=7d&af_reengagement_window=7d&GACP=v%3D2%26tid%3DG-27FWN98RX2%26cid%3DGACP_PARAM_CLIENT_ID%26en%3Dinstall%26ep.category%3Doffline%26ep.additional_data%3DGACP_PARAM_USER_AGENT%26ep.page_language%3Dtr%26ep.property%3DSEO%26ep.seo_type%3DLines%26ep.country_name%3DT%25C3%25BCrkiye%26ep.metro_name%3D%25C4%25B0zmir%2520-%2520Ayd%25C4%25B1n&af_sub4=SEO_other&af_sub8=%2Findex%2Ftr%2Fline-pdf-%25C4%25B0zmir___Ayd%25C4%25B1n-1564-853699-669009&af_sub9=View&af_sub1=1564&af_sub7=1564&deep_link_sub1=1564&af_sub5=Control-Lines-15224-20240331-Open_store_all_click_to_webapp_LINE-1705224033&deep_link_value=moovit%3A%2F%2Fline%3Fpartner_id%3Dseo%26lgi%3D669009%26add_fav%3D1&af_ad=SEO_other_%C4%B0ZMIR%20METROSU_Evka%203_%C4%B0zmir%20-%20Ayd%C4%B1n_View&deep_link_sub2=SEO_other_%C4%B0ZMIR%20METROSU_Evka%203_%C4%B0zmir%20-%20Ayd%C4%B1n_View)

İZMIR METROSU metro hattı (Evka 3) arası 2 güzergah içeriyor. Hafta içi günlerde çalışma saatleri: (1) Evka 3: 00:00 - 23:52(2) Kaymakamlık: 00:00 - 23:52 Size en yakın İZMIR METROSU metro durağınıbulmak ve sonraki İZMIR METROSU metro varış saatini öğrenmek için Moovit Uygulamasını kullanın.

#### **Varış yeri: Evka 3**

24 durak [HAT SAATLERİNİ GÖRÜNTÜLE](https://moovitapp.com/i%CC%87zmir___ayd%C4%B1n-1564/lines/%C4%B0ZMIR_METROSU/669009/2783697/tr?ref=2&poiType=line&customerId=4908&af_sub8=%2Findex%2Ftr%2Fline-pdf-%25C4%25B0zmir___Ayd%25C4%25B1n-1564-853699-669009&utm_source=line_pdf&utm_medium=organic&utm_term=Evka%203)

#### Kaymakamlık

Şehitlik

Narlıdere

Güzel Sanatlar

D.E.Ü. Hastane

Çağdaş

Balçova

Fahrettin Altay

Poligon

Göztepe

Hatay

İzmirspor

Üçyol

Konak

Çankaya

Basmane

Hilal

Halkapınar

Stadyum

Sanayi

#### **İZMIR METROSU metro Saatleri** Evka 3 Güzergahı Saatleri:

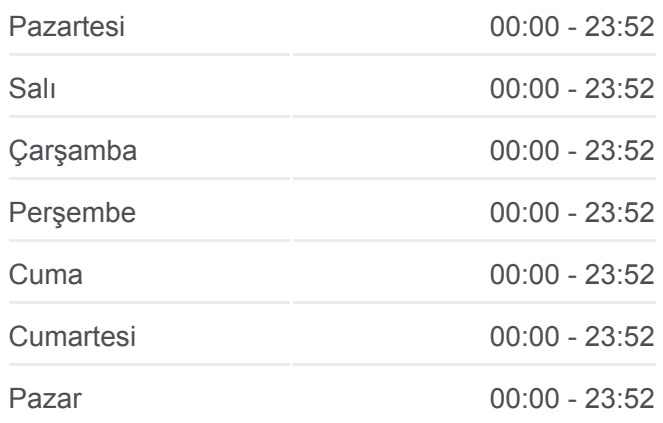

#### **İZMIR METROSU metro Bilgi**

**Yön:** Evka 3 **Duraklar:** 24 **Yolculuk Süresi:** 47 dk **Hat Özeti:**

Bölge

Bornova Metro

Ege Üniversitesi

Evka 3

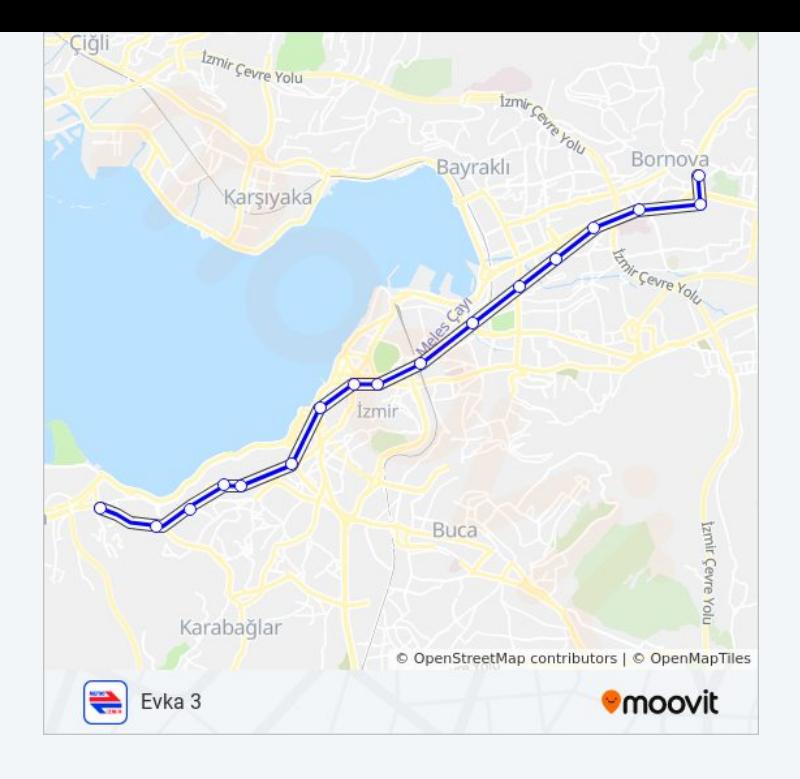

### **Varış yeri: Kaymakamlık**

24 durak [HAT SAATLERİNİ GÖRÜNTÜLE](https://moovitapp.com/i%CC%87zmir___ayd%C4%B1n-1564/lines/%C4%B0ZMIR_METROSU/669009/2783698/tr?ref=2&poiType=line&customerId=4908&af_sub8=%2Findex%2Ftr%2Fline-pdf-%25C4%25B0zmir___Ayd%25C4%25B1n-1564-853699-669009&utm_source=line_pdf&utm_medium=organic&utm_term=Evka%203)

Evka 3

Ege Üniversitesi

Bornova Metro

Bölge

Sanayi

Stadyum

Halkapınar

Hilal

Basmane

Çankaya

Konak

Üçyol

İzmirspor

Hatay

Göztepe

Poligon

Fahrettin Altay

Balçova

## **İZMIR METROSU metro Saatleri**

Kaymakamlık Güzergahı Saatleri:

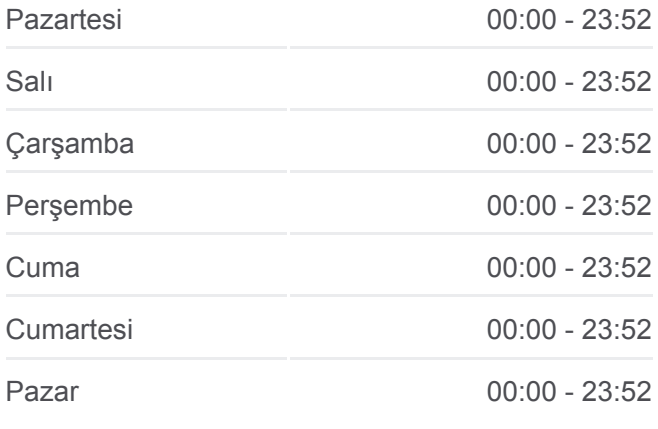

#### **İZMIR METROSU metro Bilgi**

**Yön:** Kaymakamlık **Duraklar:** 24 **Yolculuk Süresi:** 47 dk **Hat Özeti:**

Çağdaş

D.E.Ü. Hastane

Güzel Sanatlar

Narlıdere

**Sehitlik** 

Kaymakamlık

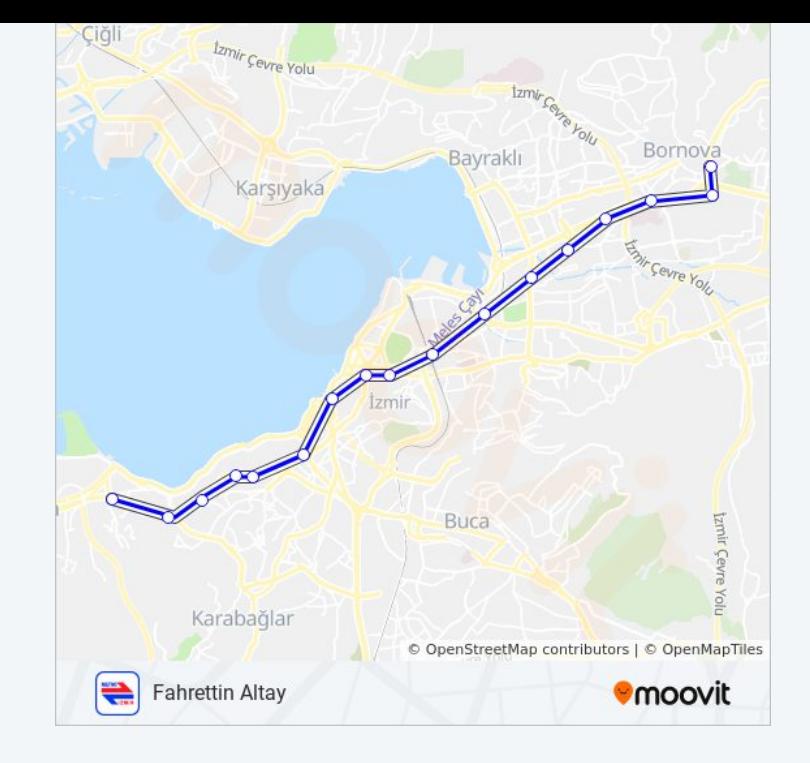

İZMIR METROSU metro saatleri ve güzergah haritaları, moovitapp.com adresinde çevrimdışı bir PDF olarak mevcut. Canlı otobüs saatlerini, tren tarifesini veya metro programlarını ve İzmir - Aydın konumundaki tüm toplu [taşıma araçları için adım adım yol tariflerini görmek için Moovit](https://moovitapp.com/i%CC%87zmir___ayd%C4%B1n-1564/lines/%C4%B0ZMIR_METROSU/669009/2783697/tr?ref=2&poiType=line&customerId=4908&af_sub8=%2Findex%2Ftr%2Fline-pdf-%25C4%25B0zmir___Ayd%25C4%25B1n-1564-853699-669009&utm_source=line_pdf&utm_medium=organic&utm_term=Evka%203) uygulamasını sayfasını kullanın.

[Moovit Hakkında](https://moovit.com/about-us/?utm_source=line_pdf&utm_medium=organic&utm_term=Evka%203) · [MaaS Çözümleri](https://moovit.com/maas-solutions/?utm_source=line_pdf&utm_medium=organic&utm_term=Evka%203) · [Desteklenen ülkeler](https://moovitapp.com/index/tr/toplu_ta%C5%9F%C4%B1ma-countries?utm_source=line_pdf&utm_medium=organic&utm_term=Evka%203) · [Mooviter Topluluğu](https://editor.moovitapp.com/web/community?campaign=line_pdf&utm_source=line_pdf&utm_medium=organic&utm_term=Evka%203&lang=tr)

© 2024 Moovit - Tüm Hakları Saklıdır

**Canlı Varış Saatlerini Kontrol Et**

 $\overline{\mathbf{w}}$  Web App App Store'dan